### ГОСУДАРСТВЕННЫЙ КОМИТЕТ ПО НАУКЕ И ТЕХНОЛОГИЯМ РЕСПУБЛИКИ БЕЛАРУСЬ

ГОСУДАРСТВЕННОЕ УЧРЕЖДЕНИЕ «БЕЛОРУССКИЙ ИНСТИТУТ СИСТЕМНОГО АНАЛИЗА И ИНФОРМАЦИОННОГО ОБЕСПЕЧЕНИЯ НАУЧНО-ТЕХНИЧЕСКОЙ СФЕРЫ» (ГУ «БелИСА»)

Отдел научно-информационного обеспечения и регистрации НИР, ОКР и ОТР

### **СИСТЕМА**

#### **организационно-методической и технологической документации по осуществлению государственной регистрации научноисследовательских, опытно-конструкторских и опытно-технологических работ и ведению соответствующих информационных ресурсов и систем**

# **ИНСТРУКЦИЯ ПО ЗАПОЛНЕНИЮ РЕКЛАМНО-ТЕХНИЧЕСКОГО ОПИСАНИЯ НАУЧНО-ТЕХНИЧЕСКОЙ ПРОДУКЦИИ**

#### **Аннотация**

<span id="page-1-0"></span>Настоящая инструкция разработана сотрудниками отдела научноинформационного обеспечения и регистрации НИР, ОКР и ОТР (ОНИОиР) в соответствии с Указом Президента Республики Беларусь от 25 мая 2006 г. № 356 «О государственной регистрации научно-исследовательских, опытно-конструкторских и опытно-технологических работ» и входит в состав системы организационно-методической и технологической документации, применяемой при осуществлении в Республике Беларусь государственной регистрации научно-исследовательских, опытно-конструкторских и опытнотехнологических работ и ведении соответствующих информационных ресурсов и систем.

Инструкция предназначена для работников организаций и индивидуальных предпринимателей, завершивших выполнение научно-исследовательских (НИР), опытно-конструкторских и опытно-технологических работ (ОКР и ОТР) и информирующих об этом ГУ «БелИСА».

Замечания и предложения просьба направлять по электронной почте на адрес sbs@belisa.org.by.

#### **Содержание**

<span id="page-1-1"></span>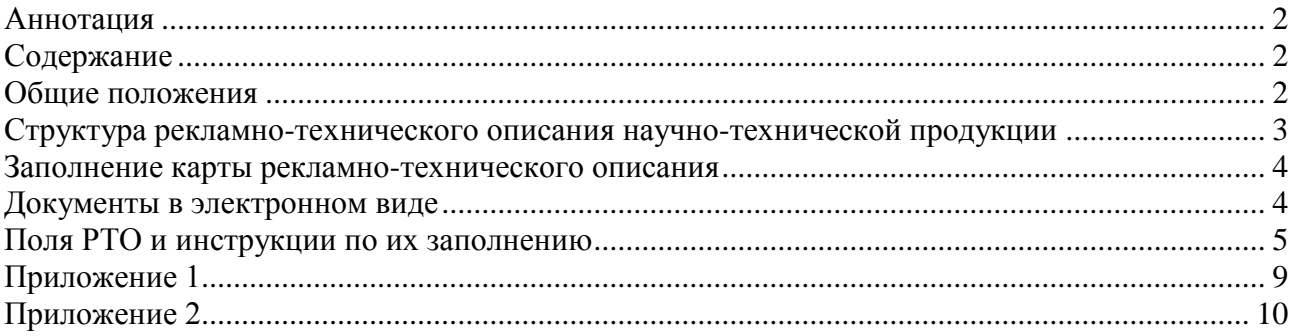

#### **Общие положения**

<span id="page-1-2"></span>В Республике Беларусь государственная регистрация НИР, ОКР, ОТР осуществляется в соответствии с Положением о порядке государственной регистрации научно-исследовательских, опытно-конструкторских и опытнотехнологических работ, утвержденным Указом Президента Республики Беларусь от 25 мая 2006 г. № 356 (далее – Положение).

Согласно пункту 8 Положения после завершения (прекращения) зарегистрированной работы организация-исполнитель в двухмесячный срок со дня утверждения отчетных документов о ней обязана направить в ГУ «БелИСА» следующие документы:

а) информационную карту (ИК) по форме, утвержденной приказом Государственного комитета по науке и технологиям Республики Беларусь (ГКНТ) от 6 августа 2009 г. № 219 «Об утверждении форм документов, связанных с государственной регистрацией научно-исследовательских, опытноконструкторских и опытно-технологических работ». Государственным комитетом по науке и технологиям Республики Беларусь (ГКНТ) от 6 августа 2009 г. № 219 «Об утверждении форм документов, связанных с государственной регистрацией научно-исследовательских, опытно-конструкторских и опытно-технологических работ;

- б) отчет о НИР (пояснительная записка к ОКР и ОТР или технический отчет, если его разработка предусмотрена техническим заданием);
- в) титульный лист отчета (пояснительной записки);
- г) список исполнителей;
- д) рекламно-техническое описание (РТО) научно-технической продукции по форме, утверждаемой ГКНТ.

РТО является документом, кратко и доступно описывающим экономические преимущества и ожидаемый результат применения созданной научнотехнической продукции, с целью создания спроса на них в процессе внедрения и дальнейшего применения.

Форма РТО утверждена приказом Государственного комитета по науке и технологиям Республики Беларусь (ГКНТ) от 6 августа 2009 г. № 219 «Об утверждении форм документов, связанных с государственной регистрацией научно-исследовательских, опытно-конструкторских и опытно-технологических работ». Согласно пункту 10 Положения ГУ «БелИСА» в двадцатидневный срок вносит соответствующие сведения в государственный реестр и направляет (выдает) организации-исполнителю справку о включении в соответствии с пунктом 16 данного Положения сведений информационной карты и прилагаемых к ней документов в государственный реестр (далее – госреестр).

РТО остается в ГУ «БелИСА». Сведения, содержащиеся в РТО, должны быть достоверны, поскольку используются для формирования республиканского государственного информационного ресурса, для обобщения и представления сводной информации в ГКНТ, Совет Министров Республики Беларусь и Президенту Республики Беларусь.

### **Структура рекламно-технического описания научно-технической продукции**

<span id="page-2-0"></span>РТО научно-технической продукции представляет собой документ, выполненный на одном листе формата А4. РТО состоит из 21 поля, подлежащего заполнению работником, который является ответственным должностным лицом организации-исполнителя НИР, ОКР, ОТР.

На лицевой стороне должны быть размещены **поля 01-09**, включающие наименование, номер государственной регистрации, краткое описание, код вида научно-технической продукции, информацию об области ее применения, апробации и перспективных рынках сбыта, описание технических, экономических преимуществ и ожидаемого результата применения.

На оборотной стороне – **поля 10-21**, содержащие сведения о стадии освоения и экологичности продукции, наличии необходимой инфраструктуры, форме использования продукции и условиях сотрудничества с заинтересованными, графическом отображении объекта, правообладателях и ограничениях предоставления сведений о научно-технической продукции, а также информацию о лицах для контактов.

РТО подписывается: руководителем организации-исполнителя, ответственным исполнителем (научным руководителем) НИР, ОКР, ОТР; руководителем режимно-секретной службы (при необходимости), а также работником, ответственным за подготовку документов. Подписи заверяются печатью организации-исполнителя НИР, ОКР, ОТР.

Данные РТО заверяются специалистом ГУ «БелИСА».

Информация, приводимая в РТО, должна совпадать с отчетными материалами работы.

РТО составляется на каждое наименование научно-технической продукции.

### **Заполнение карты рекламно-технического описания**

<span id="page-3-0"></span>Для заполнения РТО следует воспользоваться сервисом электронной регистрации (е-Регистрация) на сайте ГУ «БелИСА», открыв страницу по адресу [http://www.belisa.org.by/eregister.](http://www.belisa.org.by/eregister) Внимательно ознакомьтесь с инструкцией по заполнению и нажмите на кнопку «РТО». Заполнив поля формы, проверьте правильность заполнения, нажав на кнопку «Проверить заполнение», и при необходимости внесите исправления в форму. Затем следует нажать на кнопку «Сохранить», после чего данные формы будут сохранены на компьютере заявителя в файле формата XML. При нажатии на кнопку «Получить PDF» заполненная форма будет загружена на компьютер заявителя в виде файла с расширением PDF. Полученный файл следует открыть в программе Adobe Reader и распечатать на принтере с двух сторон одного листа.

При невозможности воспользоваться сервисом **е-Регистрация** для заполнения карты РТО на сайте ГУ «БелИСА» следует загрузить бланк РТО в формате Microsoft Word по адресу [http://belisa.org.by/doc/reg/RTO.doc](http://belisa.org.by/doc/reg/RK.doc) и заполнить его в программе Microsoft Word. Поля документов должны заполняться с использованием шрифта «Times New Roman», размером 10-12 пунктов. Не допускается внесение изменений в бланк: произвольное удаление и перенос полей на другую страницу, включение в поля дополнительной информации по усмотрению исполнителя, изменение размеров полей. После заполнения файл следует сохранить на компьютере заявителя и распечатать на принтере с двух сторон одного листа.

### **Документы в электронном виде**

<span id="page-3-1"></span>В ГУ «БелИСА» в обязательном порядке предоставляется РТО в электронном виде. Если форма РТО была заполнена посредством сервиса **е-Регистрация** на сайте ГУ «БелИСА», необходимо приложить файл формы в формате XML и копию для печати в формате PDF. Если форма РТО была заполнена в программе Microsoft Word, следует приложить полученный файл формата DOC.

Документы в электронном виде могут передаваться, как на носителях (CD, DVD), так и по электронной почте (e-mail: [ik@belisa.org.by\)](mailto:ik@belisa.org.by).

### **Поля РТО и инструкции по их заполнению**

В данном разделе описаны поля РТО и даны инструкции по их заполнению.

<span id="page-4-0"></span>При заполнении полей, требующих указания специальных кодов, следует обратиться к таблицам кодов, которые можно найти на сайте ГУ «БелИСА» (http://belisa.org.by/ru/register/standard/).

Для удобства пользователя часть кодов приведена в данной инструкции непосредственно в тексте соответствующего поля. Наиболее объемные таблицы кодов вынесены в приложения, номера которых могут не совпадать с размещенными в кодификаторах на вышеуказанном сайте.

**Поле 01. «Номер государственной регистрации»** заполняется исполнителем в строгом соответствии с извещением о государственной регистрации.

В **поле 02. «Наименование научно-технической продукции (объекта разработки, технологии и т.п.)»** указывается вид научно-технической продукции (один или несколько), созданной в результате выполнения НИР, ОКР, ОТР.

**Поле 03. «Область применения продукции (коды рубрик ГРНТИ)»** заполняется в соответствии с Государственным рубрикатором научнотехнической информации / ВИНИТИ РАН. – 6-е издание – Москва: ВИНИТИ, 2007, принятым Межгосударственным Советом по стандартизации, метрологии и сертификации (протокол № 13–98 от 26–28 мая 1998 г., подписанный Республикой Беларусь). С данным изданием можно ознакомиться в ГУ «Республиканская научно-техническая библиотека» (пр.Победителей, 7, г.Минск). Допускается указывать до трех различных кодов, выбранных в соответствии с ГОСТ 7.77- 98.СИБИД.

**Поле 04. «Краткое описание научно-технической продукции (до 500 знаков)»**. Информация должна быть краткой и понятной неспециалистам и содержать достаточно сведений о НТП, наиболее значительных результатах, характерных особенностях, в том числе для мотивации к сотрудничеству.

**Поле 05. «Технические преимущества. Научно-технический уровень (по отношению к лучшим отечественным и зарубежным аналогам (прототипам)»**. Необходимо избегать общих слов («лучший», «уникальный»), максимально придерживаясь фактов. Аргументировано описать новизну научнотехнической продукции и преимущества/выгоды от ее применения (например, улучшенные эксплуатационные качества, легкость внедрения и обслуживания). Привести количественные характеристики новизны и преимуществ путем сравнения с имеющимися аналогами.

**Поле 06. «Экономические преимущества»**. Дается оценка научнотехнического уровня, показатели экономической эффективности. Необходимо указать, за счет чего может быть получен экономический эффект (снижения расхода материалов, накладных расходов; экономии различных видов энергии; повышения технологичности процесса; изменения условий организации производства, его масштаба (объемов выпуска); увеличения планируемого объема продаж и т.д.).

**Поле 07. «Ожидаемый результат применения. Перспективные рынки (перечислить)»**. Необходимо указать потенциальные возможности и области применения полученной научно-технической продукции, в том числе те, которые не планировались изначально. Перечисляются перспективные рынки, где возможно применение продукции.

**Поле 08. «Код вида продукции»**. В соответствии с приказом ГКНТ от 6 августа 2009 г. № 219 присваиваются коды вида продукции:

УСТ – устройство (машины, оборудование, приборы, аппараты, инструменты, запчасти, комплектующие и т.п.);

ВЕЩ – вещество (материалы, рецептуры, лекарства, вакцины, биостимуляторы, инсектициды, пищевые добавки и т.п.);

ТЕХН – технология (процессы, способы и т.п.);

МЕТД – методическая документация;

НТД – нормативная техническая документация;

ПД – правовые документы;

ИП – информационная продукция (программная (аппаратная) инфраструктура, специализированное ПО, программно-аппаратный комплекс, компьютерная программа, алгоритм и т.п.);

СР – сорта растений;

ПЖ – породы животных;

ПР – прочее.

**Поле 09. «Сведения об апробации продукции (конференции, выставки, публикации, иное)»**. Вносится информация об объективной оценке созданной в результате исследования или разработки научно-технической продукции, полученной по итогам официальных мероприятий и публикаций.

**Поле 10. «Код степени готовности (стадии освоения продукции)»**. В соответствии с приказом ГКНТ от 6 августа 2009 г. № 219 присваиваются коды степени готовности продукции:

ИДЕЯ – идея, концепция;

МАКЕТ – экспериментальный (макетный) образец;

ОО – опытный образец;

ОП – опытная партия;

ПСД – проектно-сметная документация;

СЕРИЯ – серийное производство;

МСЕРИЯ – мелкосерийное производство;

ПР – прочее.

**Поле 11. «Влияние на окружающую среду. Экологичность»**. Указывается возможное положительное, отрицательное либо нейтральное (по возможности – с указанием параметров) воздействие созданной в результате исследования (разработки) продукции или процесса ее производства на окружающую среду.

**Поле 12. «Наличие необходимой инфраструктуры, производственных площадей»**. Указывается наличие либо отсутствие условий, необходимых для производства научно-технической продукции. Приводятся сведения о готовности к выпуску продукции, указываются основные характеристики имеющейся инфраструктуры, оборудования и площадей.

**Поле 13. «Форма использования продукции разработчиком (заказчиком)»**. Приводится желаемая для организации-исполнителя форма реализации результатов работы (например, разработка технологии для условий конкретного производства продукции заинтересованными).

**Поле 14. «Форма передачи прав и предложения по сотрудничеству»**. **Поля 14.1 «Код объекта прав», 14.2 «Код формы передачи прав», 14.3 «Код вида предложений по сотрудничеству»** заполняются в соответствии с приказом ГКНТ от 6 августа 2009 г. № 219 и представлены в приложении 1 к данной инструкции.

#### **Поле 15. «Предлагаемые условия партнерства»**:

**15.1 «Объем вложений со стороны партнера (млн. руб.)»**. Заполняется в соответствии с договором, заключенным между Заказчиком и Исполнителем исследования или разработки.

**15.2 «Срок окупаемости (лет)»**. Указывается количество лет, необходимых для возмещения первоначальных затрат.

**Поле 16. «Графическое отображение объекта»**.

**16.1 «Код типа электронного носителя»**: КД – компакт-диск; ФП – флеш-память.

**16.2 «Имя файла»**. Указывается имя расположенного на электронном носителе файла (должно указываться с расширением), описывающего объект РТО.

**Поле 17. «Правообладатели»**. (см. Указ Президента Республики Беларусь от 31 августа 2009 г. № 432 «О некоторых вопросах приобретения имущественных прав на результаты научно-технической деятельности и распоряжения этими правами», постановление ). Краткое наименование правообладателя указывается в соответствии с учредительными документами.

«ОКФС». Общегосударственный классификатор форм собственности. Предназначен для описания субъектов гражданского права. Объектами классификации являются формы собственности, установленные Конституцией и Гражданским кодексом и другими законодательными актами.

«ОКПО». В данном поле указывается код по Общегосударственному классификатору Республики Беларусь ОКРБ 018-2003 «Юридические лица и индивидуальные предприниматели», Мн.: Госстандарт, 2003 (ОКЮЛП).

«УНП». Учетный номер плательщика (присваивается государственными налоговыми органами и включается в Государственный реестр плательщиков налогов и сборов).

В **поле 18. «Лица для контактов»** и в **поле 20. «Подписи»** указываются должности, фамилии, инициалы, код ученой степени, код ученого звания (должности, статуса), телефон с указанием кода междугородней телефонной связи или телекоммуникационной связи, e-mail лиц для контактов, руководителя организации, руководителя режимно-секретной службы (при необходимости), научного руководителя, лица, ответственного за подготовку документов.

Коды ученой степени и ученого звания (должности, статуса) представлены в приложении 2 к данной инструкции.

Если одно и то же лицо имеет несколько ученых степеней по различным отраслям знаний, в РТО указывается ученая степень по профилю исследования или разработки. При наличии нескольких ученых званий (например, академик и профессор) указывается более высокое звание.

**Поле 19**. При наличии ограничений на публикацию сведений о данной научно-технической продукции в соответствующей графе ставится отметка.

**Поле 21. «Документы проверил и принял»**. Заполняется ответственным исполнителем ГУ «БелИСА».

### **Приложение 1**

### **Код Наименование** И Изобретение ПМ Полезная модель ПО Промышленный образец ТИМ Топология интегральной микросхемы СР Сорт растения ПЖ Породы животных НХ Нераскрытая информация (ноу-хау)<br>КП Компьютерная программа Компьютерная программа БД База данных НТИ Научно-техническая информация ОО Опытный образец ПР Иное

#### <span id="page-8-0"></span>**Таблица кодов объектов прав**

#### **Таблица кодов формы передачи прав**

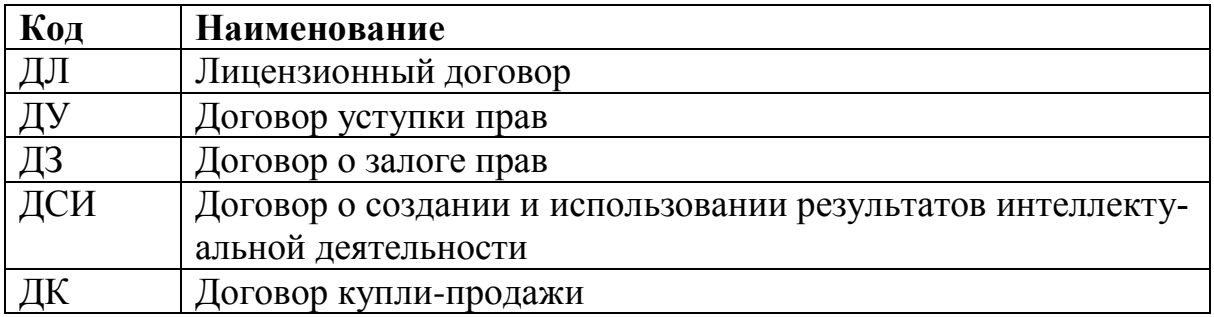

#### **Таблица кодов предложений по сотрудничеству**

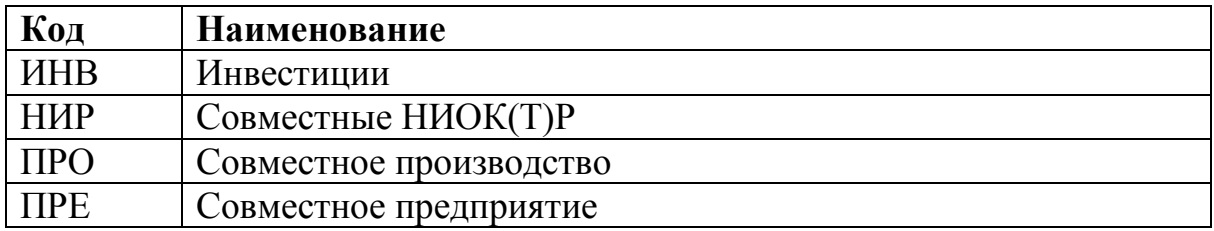

# **Приложение 2**

# <span id="page-9-0"></span>**Таблица кодов ученой степени**

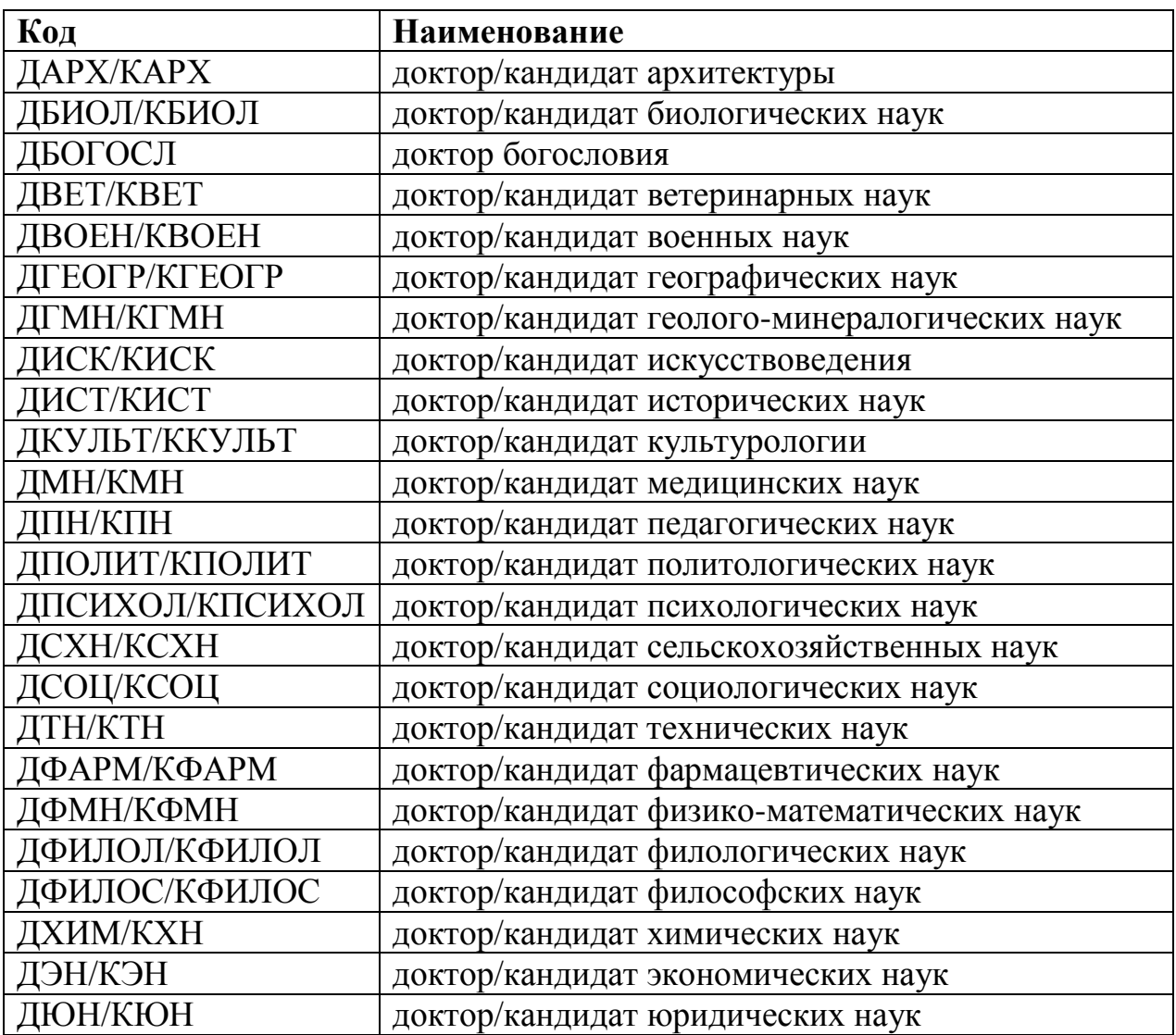

# **Таблица кодов ученого звания (должности, статуса)**

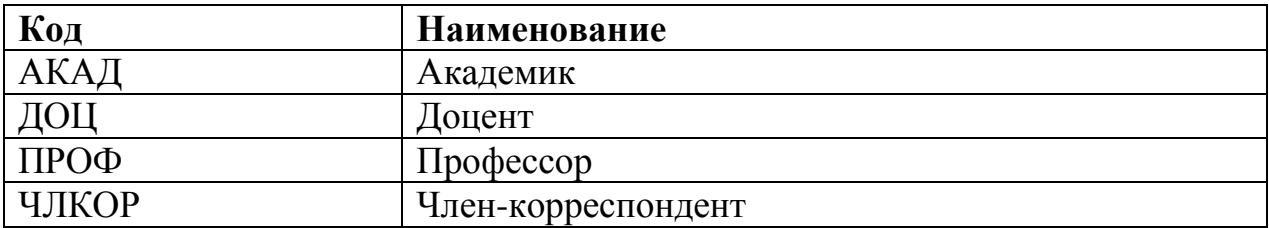